Adobe Photoshop CC 2019 With License Code [Mac/Win] [March-2022]

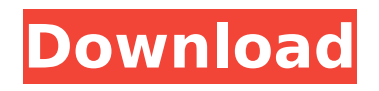

## **Adobe Photoshop CC 2019 Full Version X64 [2022]**

Where to Find Photoshop Adobe Photoshop CS2 is available as both a stand-alone copy of the software as well as an online service. It is also available in the form of a subscription service—either as a monthly or yearly fee. The latest version of Photoshop CS2 was released in June 2007 and the newest version of Photoshop CS6 is expected to be released in March 2013. A major selling point to using Photoshop as opposed to other image editing tools is that you can buy a copy of the program and use it on a computer owned by you, your company or your clients, according to Adobe CS6 Photoshop Hacks. Image Manipulation Applies to All Media Photoshop is a multimedia tool that allows you to manipulate multiple files, including text, documents and multimedia. While the program is primarily used for the manipulation of raster images and video, it can also be used for manipulating graphics, audio, web pages, digital cameras and anything else that can be digitized. This versatility has led many artists to use Photoshop in its full form as a complete toolset for all of their postproduction needs. What Photoshop Can Do Photoshop has many features that are helpful to a variety of different tasks. Some of the most popular uses are: Adding text: Anyone who edits graphics or photographs knows that they should add text to show titles, descriptions or captions. In Photoshop, you can add text to a variety of types of layers and use them like the body of an email in a word processing program. Anyone who edits graphics or photographs knows that they should add text to show titles, descriptions or captions. In Photoshop, you can add text to a variety of types of layers and use them like the body of an email in a word processing program. Improving the quality of existing photos: People with only digital cameras may not realize that their photos are terrible simply because they've been printed at a high resolution, versus using smaller prints and quality inkjet prints. Photoshop can be used to enhance poor quality photos so that they're more appropriate for a larger print or online posting. People with only digital cameras may not realize that their photos are terrible simply because they've been printed at a high resolution, versus using smaller prints and quality inkjet prints. Photoshop can be used to enhance poor quality photos so that they're more appropriate for a larger print or online posting. Repairs and enhancements to artwork: One of Photoshop

#### **Adobe Photoshop CC 2019**

Adobe Photoshop Elements has a minimal interface and is perfect for anyone looking for a quick and easy way to edit photos or create digital graphics. Watch our Photoshop Elements tutorial series to learn how to use Photoshop Elements: Create a title on an image Add a caption A note Tweak your photo Quickly enhance your image Adjust color, light and contrast Resize an image Select a specific area in an image Rotate an image Add a filter Make an animation Set a custom image path Create

your own border Create a 'mask' Play with backgrounds Make your own image effects Create a collage Add a text box and custom text Make a parallax background Make a video from an image Create an image composite Use a custom brush to paint Make a vector image Use the clone stamp tool to make your own look Create your own photo edit tool Add a flipbook Add a contact sheet Print multiple images Create a flipbook Capture a webpage or web page Capture a specific section of a page Capture a horizontal section of a webpage Capture a vertical section of a webpage Capture the whole screen Click on any image to capture a screenshot Add a border Capture an image with the camera Capture your Mac desktop image Capture a Google page image Capture a specific part of a webpage Invert an image Copy an image Save an image as a PDF file Add a watermark Create your own font Copy an image to the clipboard Copy image to the clipboard Send an image via email Make a live-action background video Make a personal greeting card Create a watermarked image Create the right font for a picture Draw a custom frame Draw a frame around your photo Make a collage photo Add bubble motion Add a path Rotate an image Reverse an image Select a specific area to rotate Rotate an image Select a specific area to rotate Rotate an image Select a specific area to rotate Add a watermark Stamp an image with your 388ed7b0c7

## **Adobe Photoshop CC 2019**

Plastic ruffles can be worn in many different combinations. Some are too bulky for a particular wearer. Others can be too short or too wide. Stylish plastic ruffles have become a fashion statement whether worn separately or in groupings. A preferred plastic ruffle is one that has the appearance of being one solid piece. Plastic ruffles with a single appearance are particularly attractive. According to the invention there is provided a single piece plastic ruffle that is formed in a unique way to offer a wide variety of appearances depending on how the ruffle is worn. For example, the plastic ruffle can be worn as a shorter length next to the figure, so that it may extend to approximately mid-thigh, or the ruffle can be wrapped around the body to just below the knee, and the ruffle can be rolled up when standing. When tucked in, the short portion of the ruffle can also be tucked in forming a roll of ruffle which resembles a toga. According to the invention there is provided a pair of plastic ruffles each consisting of a continuous band of plastic material divided into a series of longitudinal folds with each fold being turned under at both ends to form loops or turnings. Each loop or turning is slightly wider than the next adjacent loop or turning. When worn as a pair, a double wearer will have a longer pair of plastic ruffles, which forms the appearance of a solid surface having three layers, with the bottom layer being the actual plastic ruffle, the next layer being the single layer of plastic ruffle which extends to mid-thigh, and the top layer extending from the figure to mid-thigh, an inch or two in length. The folds are formed in a pattern that changes from one length to another. The resulting plastic ruffles of the invention have a striking appearance, giving a wide variety of appearances from one wearer to another, depending on the wearer's height, where it is worn, and the combination of ruffles worn together.Q: Are badge-silver users and high-reputation users necessarily active or visible? A very small number of users (10 or fewer) have silver badges and a similar number have close to 300 reputation. Does that mean they are essentially "invisible" to the rest of the community, as well as to anyone from the SE team tasked with reviewing their moderation? Are these users not having any impact on the site, or are they just not monitored

#### **What's New In Adobe Photoshop CC 2019?**

\$item->id]) }}" class="list-group-item waves-effect waves-light list-small" title="Edit Client"> edit {{\$item->client\_name}} @if(\$item->assigned\_to == '') \$item->id]) }}" class="list-group-item waves-effect waves-light text-dark" title="Assign Client"> assignment\_required @endif \$item->id]) }}" class="list-group-item waves-effect waves-light text-dark" title="Delete Client"> close

# **System Requirements For Adobe Photoshop CC 2019:**

Windows XP Home or Professional, with a minimum of 512 MB of RAM (1 GB is recommended), and an Intel Pentium 4 or AMD Athlon 64 processor DirectX 9.0c compatible video card Minimum 2 GB of hard disk space Mouse and keyboard are recommended, but you can play the game with an Xbox 360 controller or keyboard and mouse. See the full system requirements for supported resolutions and screen options. Minimum Specs: Minimum System Requirements: Windows XP Home or Professional, with a minimum of

Related links:

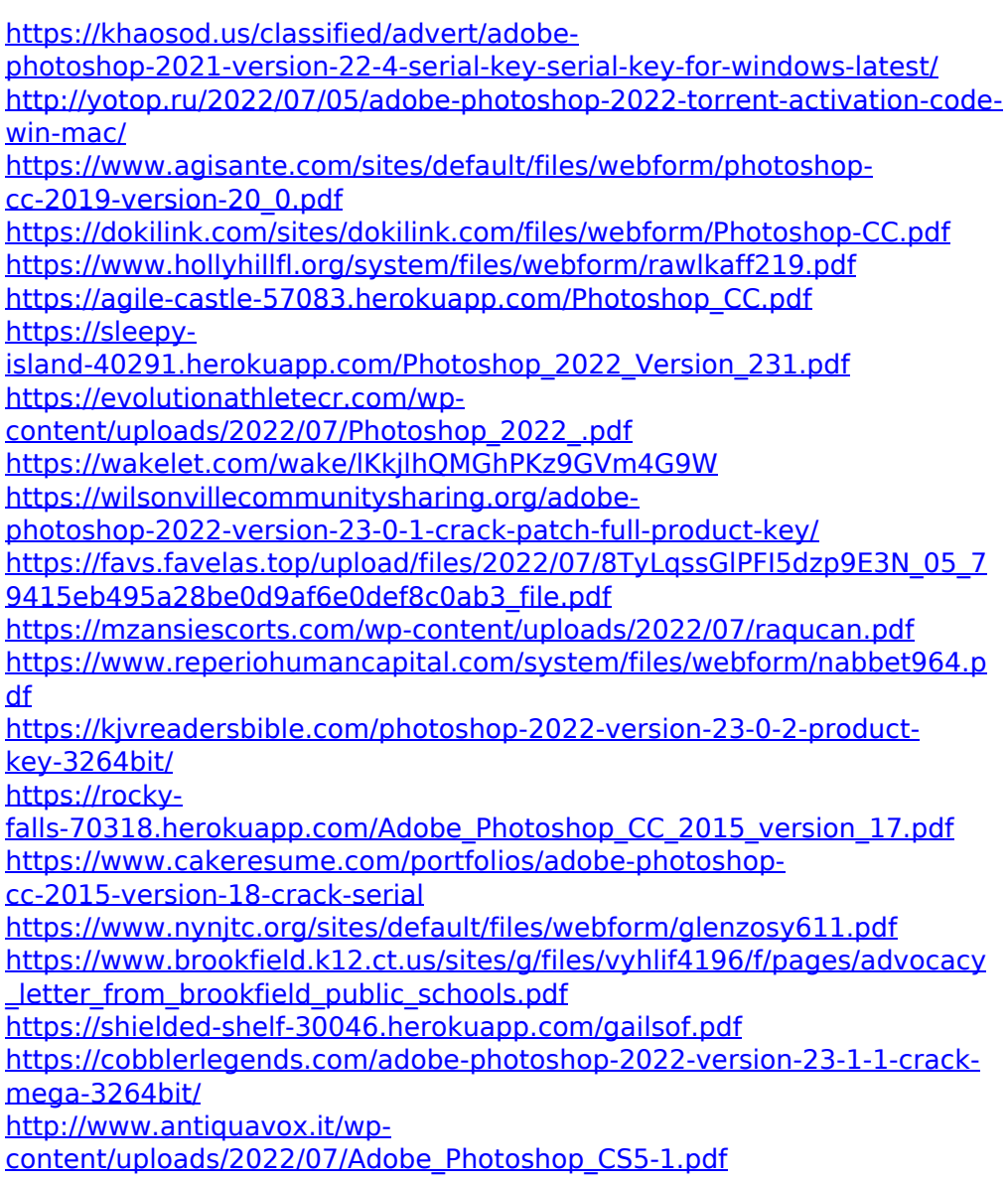

[https://diontalent.nl/2022/07/05/adobe-photoshop-cc-universal-keygen](https://diontalent.nl/2022/07/05/adobe-photoshop-cc-universal-keygen-license-keygen-free-download/)[license-keygen-free-download/](https://diontalent.nl/2022/07/05/adobe-photoshop-cc-universal-keygen-license-keygen-free-download/)

<https://www.lyha.co.uk/sites/default/files/webform/fabran695.pdf>

[http://www.male-blog.com/2022/07/04/adobe-photoshop-express-crack](http://www.male-blog.com/2022/07/04/adobe-photoshop-express-crack-with-serial-number-with-license-code-free-macwin-latest-2022/)[with-serial-number-with-license-code-free-macwin-latest-2022/](http://www.male-blog.com/2022/07/04/adobe-photoshop-express-crack-with-serial-number-with-license-code-free-macwin-latest-2022/)

[https://www.markeritalia.com/2022/07/05/photoshop-2021-version-22-4-c](https://www.markeritalia.com/2022/07/05/photoshop-2021-version-22-4-crack-mac-win-latest/) [rack-mac-win-latest/](https://www.markeritalia.com/2022/07/05/photoshop-2021-version-22-4-crack-mac-win-latest/)

[http://ritehy.yolasite.com/resources/Adobe-](http://ritehy.yolasite.com/resources/Adobe-Photoshop-2021-Version-2241-Keygen-Crack-Serial-Key-.pdf)

[Photoshop-2021-Version-2241-Keygen-Crack-Serial-Key-.pdf](http://ritehy.yolasite.com/resources/Adobe-Photoshop-2021-Version-2241-Keygen-Crack-Serial-Key-.pdf)

[https://www.cameraitacina.com/en/system/files/webform/feedback/photos](https://www.cameraitacina.com/en/system/files/webform/feedback/photoshop-2022-version-2301_8.pdf) [hop-2022-version-2301\\_8.pdf](https://www.cameraitacina.com/en/system/files/webform/feedback/photoshop-2022-version-2301_8.pdf)

[https://technospace.co.in/upload/files/2022/07/YgtsCGwxg574DH8Rrakj\\_0](https://technospace.co.in/upload/files/2022/07/YgtsCGwxg574DH8Rrakj_05_79415eb495a28be0d9af6e0def8c0ab3_file.pdf) [5\\_79415eb495a28be0d9af6e0def8c0ab3\\_file.pdf](https://technospace.co.in/upload/files/2022/07/YgtsCGwxg574DH8Rrakj_05_79415eb495a28be0d9af6e0def8c0ab3_file.pdf)

<http://evapacheco.es/?p=7942>

[https://txuwuca.com/upload/files/2022/07/lHHgQMHqJ4bpoJLQ5wju\\_05\\_79](https://txuwuca.com/upload/files/2022/07/lHHgQMHqJ4bpoJLQ5wju_05_79415eb495a28be0d9af6e0def8c0ab3_file.pdf) [415eb495a28be0d9af6e0def8c0ab3\\_file.pdf](https://txuwuca.com/upload/files/2022/07/lHHgQMHqJ4bpoJLQ5wju_05_79415eb495a28be0d9af6e0def8c0ab3_file.pdf)